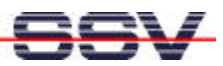

## **Steps for the Embedded Linux Root Filesystem Maintenance**

- *1. Step*: Unzip (uncompress) the compressed root filesystem image. **gzip –d rimage.gz**
- *2. Step*: Mount the uncompressed root filesystem image to the development system filesystem

**mount –o loop –t minix rimage /mnt**

- *3. Step*: Execute all steps for change the content of the (A)DNP/1486 root filesystem (i.e. copy file to the (A)DNP/1486 root filesystem, create new directory, edit script files…)
- 4. Step: Execute the Linux sync command for make sure that all updates are finished

**sync**

.

5. **Step**: Unmount the new root filesystem image from the development system filesystem

**umount /mnt**

- **6. Step**: Check the new (A)DNP/1486 root filesystem image **fsck.minix rimage**
- *7. Step*: Zip (compress) the new root filesystem for the (A)DNP/1486 **gzip –9 rimage**